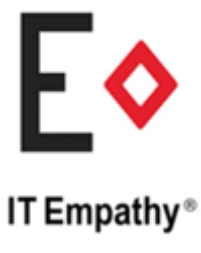

## Use of cookies by IT Empathy Limited

Cookies are small text files placed on your computing device by websites you visit. This small bit of text (cookie) accompanies requests and pages as they go between the Web server and your internet browser. The cookie file contains information the Web application can read whenever the user visits the site. Cookies are widely used to make websites work, or work more proficiently, as well as to provide information to the owners of the site.

#### **The following list explains the cookies used by IT Empathy and why.**

## **YouTube cookies**

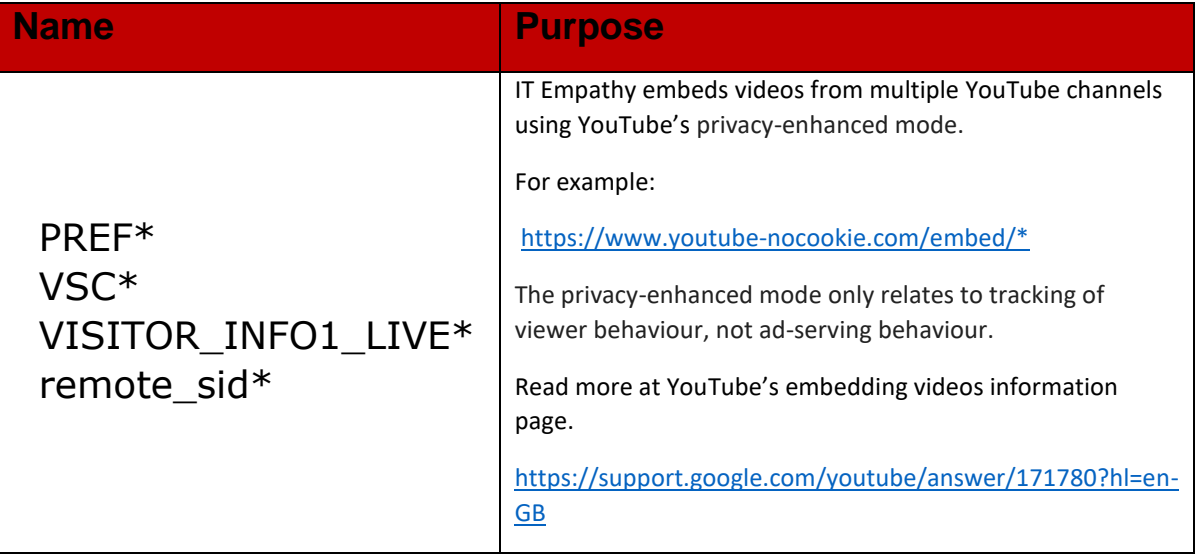

## **Universal Analytics (Google)**

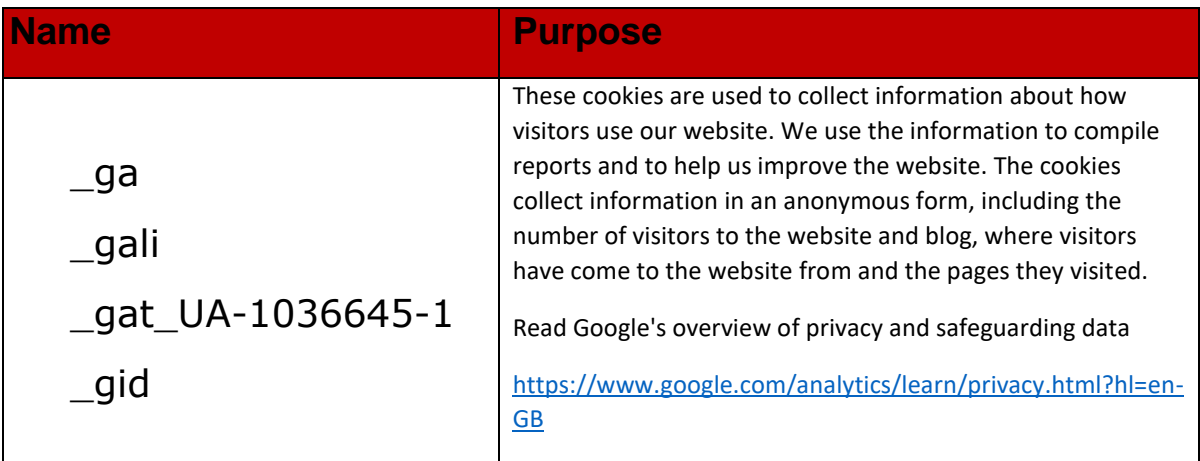

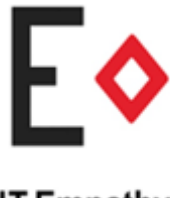

# IT Empathy®

### Use of cookies by IT Empathy Limited

### **How do I change my cookie settings?**

Most web browsers allow some control of most cookies through the browser settings. To find out more about cookies, including how to see what cookies have been set, visit www.aboutcookies.org or www.allaboutcookies.org.

#### **Find out how to manage cookies on these popular browsers:**

#### **Apple Safari**

[https://support.apple.com/kb/ph21411?locale=en\\_US](https://support.apple.com/kb/ph21411?locale=en_US)

#### **Google Chrome**

<https://support.google.com/accounts/answer/61416?co=GENIE.Platform%3DDesktop&hl=en>

#### **Microsoft Edge**

<https://privacy.microsoft.com/en-us/windows-10-microsoft-edge-and-privacy>

#### **Microsoft Internet Explorer**

<https://support.microsoft.com/en-gb/help/17442/windows-internet-explorer-delete-manage-cookies>

#### **Mozilla Firefox**

<https://support.mozilla.org/en-US/kb/enable-and-disable-cookies-website-preferences>

#### **Opera**

<https://www.opera.com/help/tutorials/security/privacy/>

To find information relating to other browsers, visit the browser developer's website.

#### **Search engines help**

To opt out of being tracked by Google Analytics across all websites, visit <http://tools.google.com/dlpage/gaoptout>

IT Empathy is aware that updates to our website may enable new cookies. Therefore, this document will be updated accordingly with changes to cookie behaviour.